# Introduction to Tizen TV SDK

Jiang Haichao

Samsung Electronics

### **Tizen TV Profile SDK**

### API of Tizen TV SDK

### Tizen TV Tools Suite

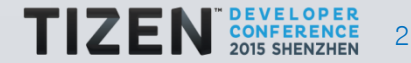

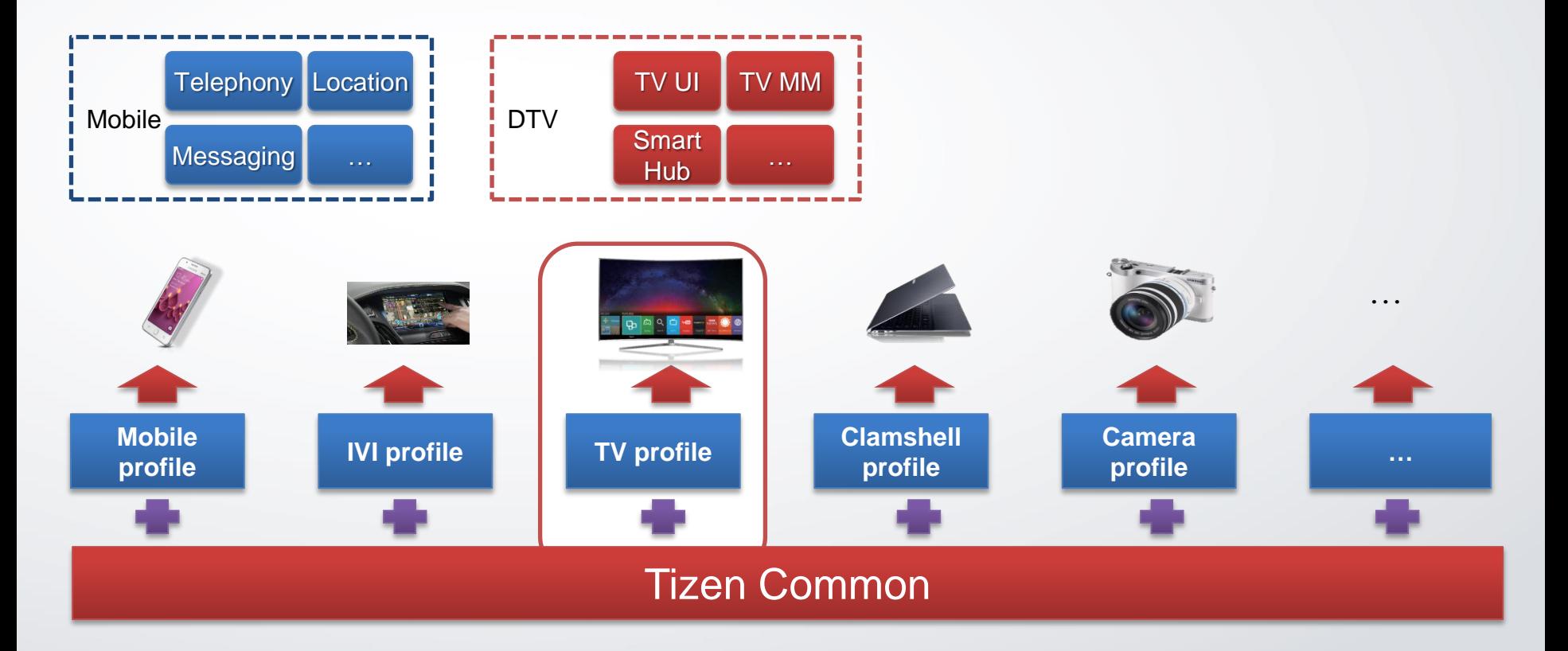

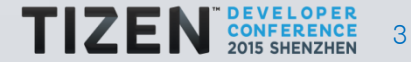

# **Tizen App Category**

### Web Framework based Application

- Information
- VoD
- Games
- Lifestyle
- Sports
- Educational
- Many More…

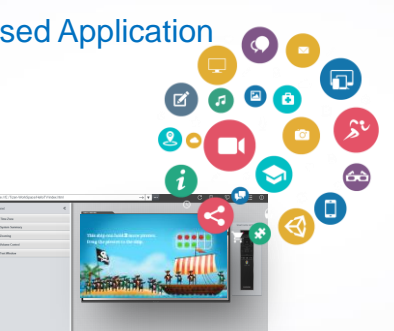

#### EFL Framework based Application

- TV Subsystem
- Multimedia
- Network
- Security
- MultiScreen
- Many More…

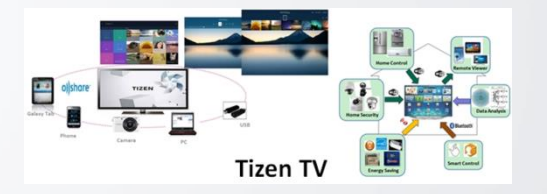

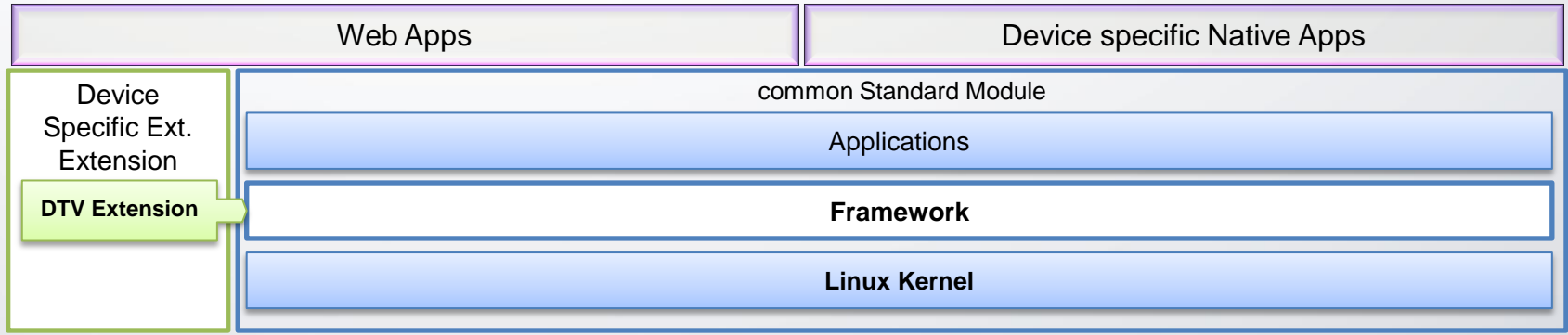

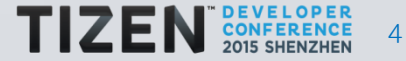

# **Tizen TV SDK Evolution**

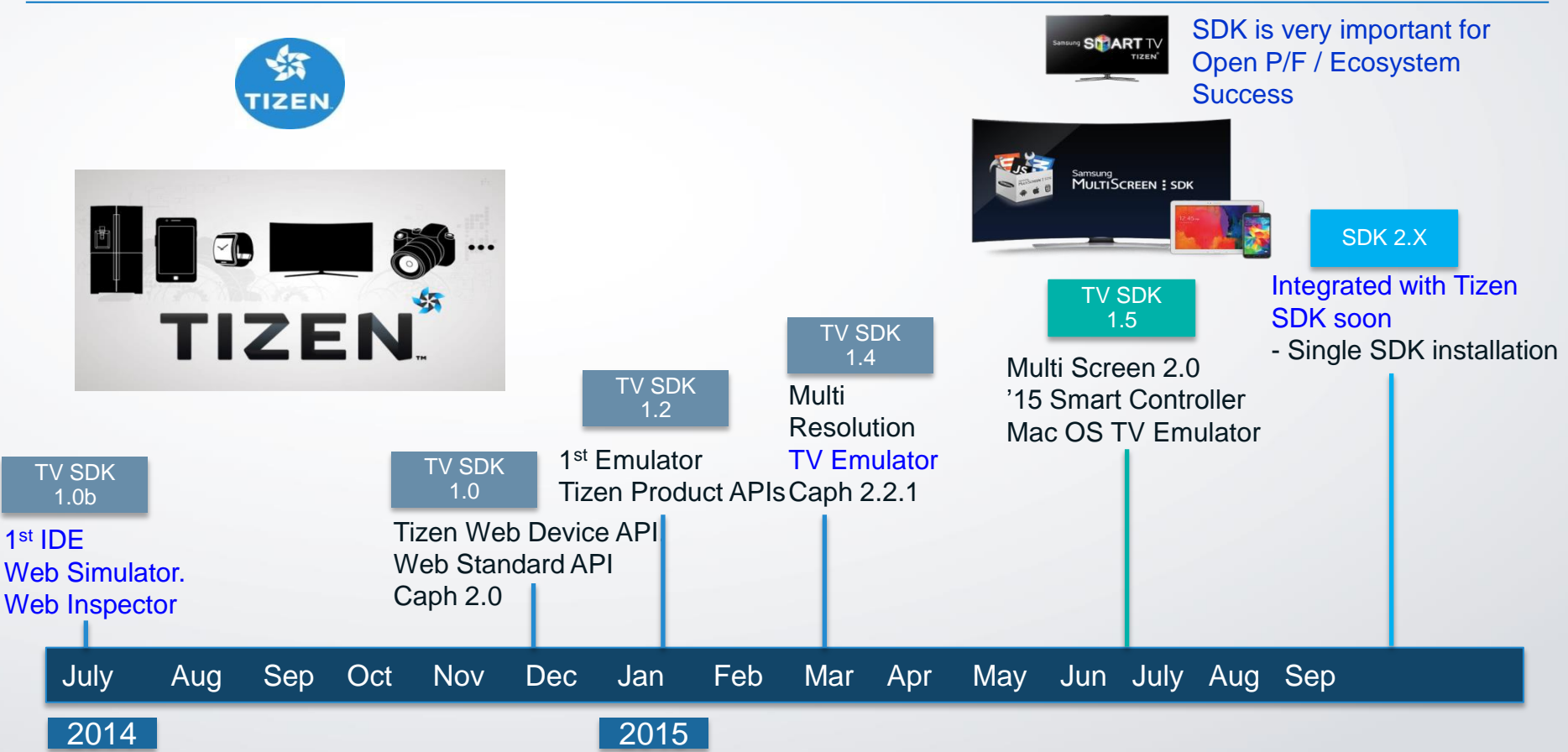

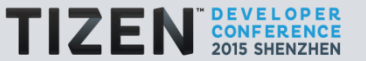

### **API of Tizen TV SDK**

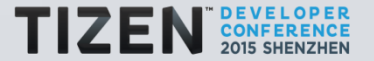

# **Web Functions Supporting**

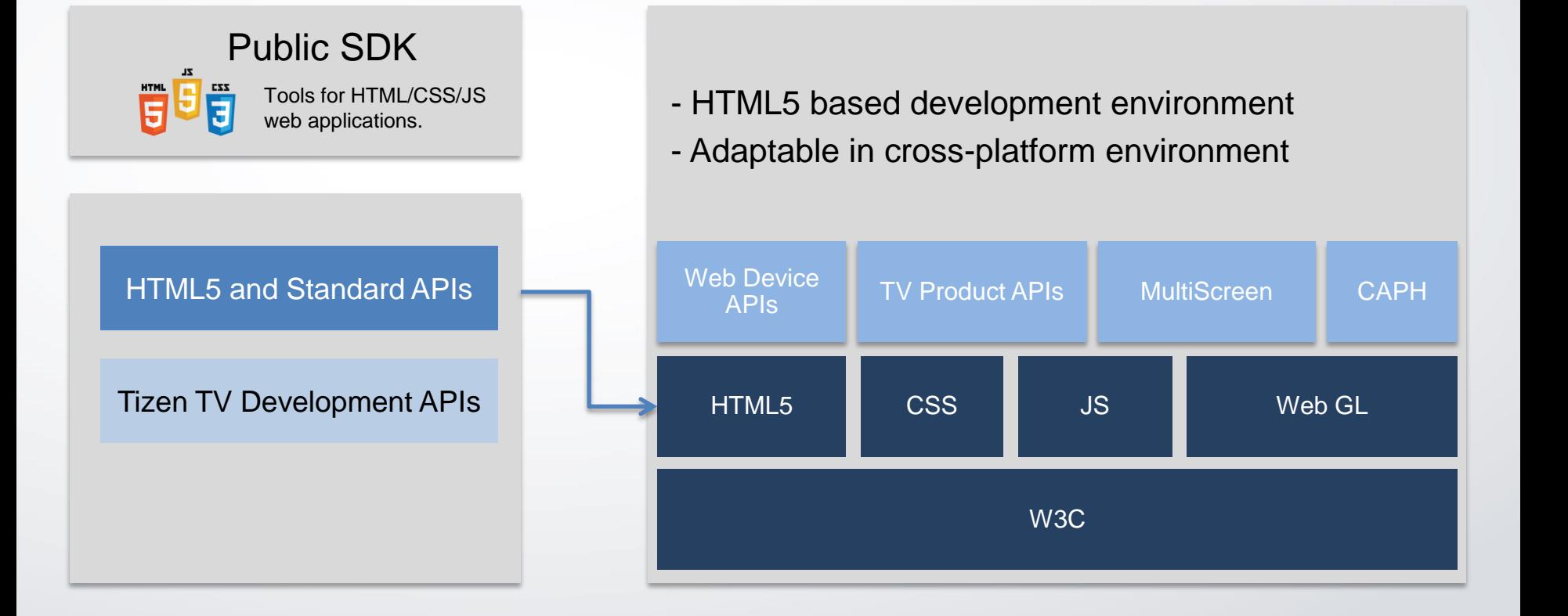

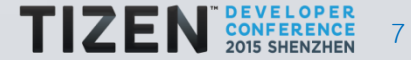

# **TV Functions Supporting**

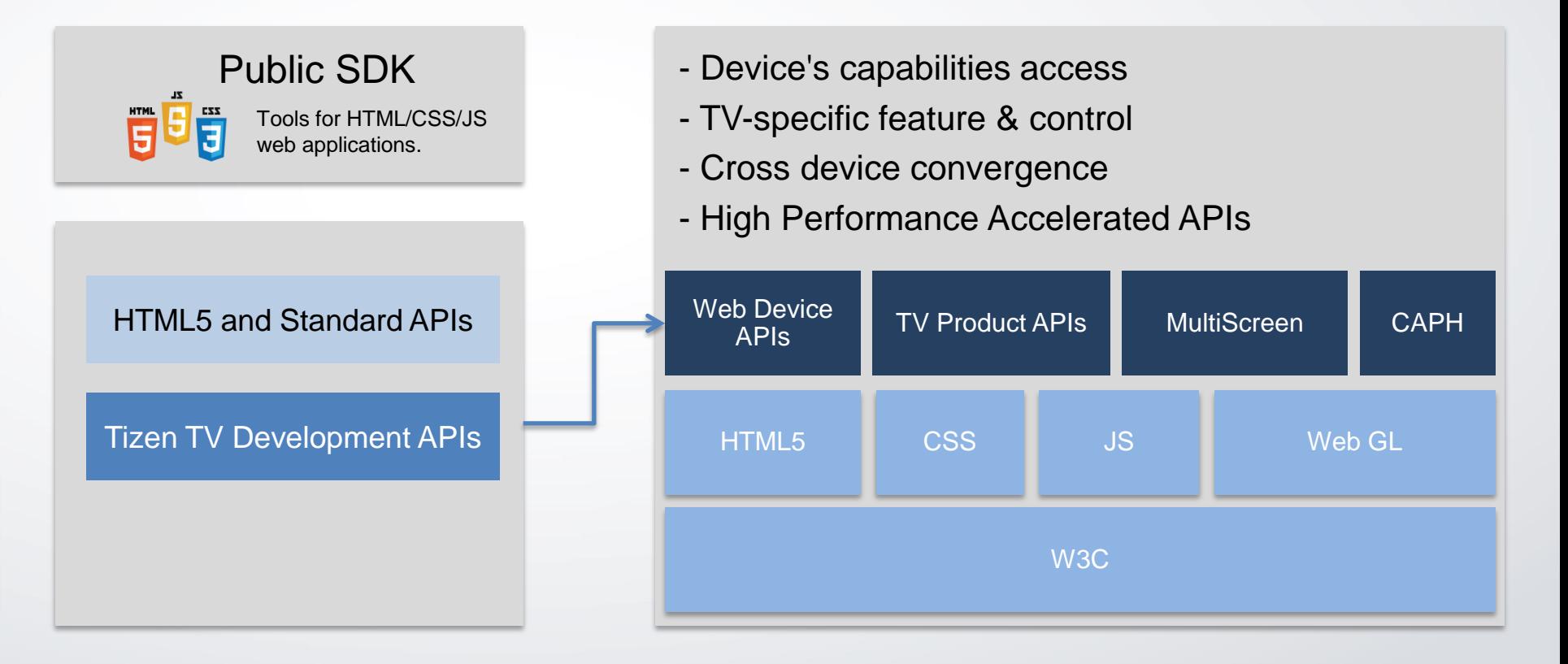

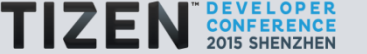

# **Web Device API**

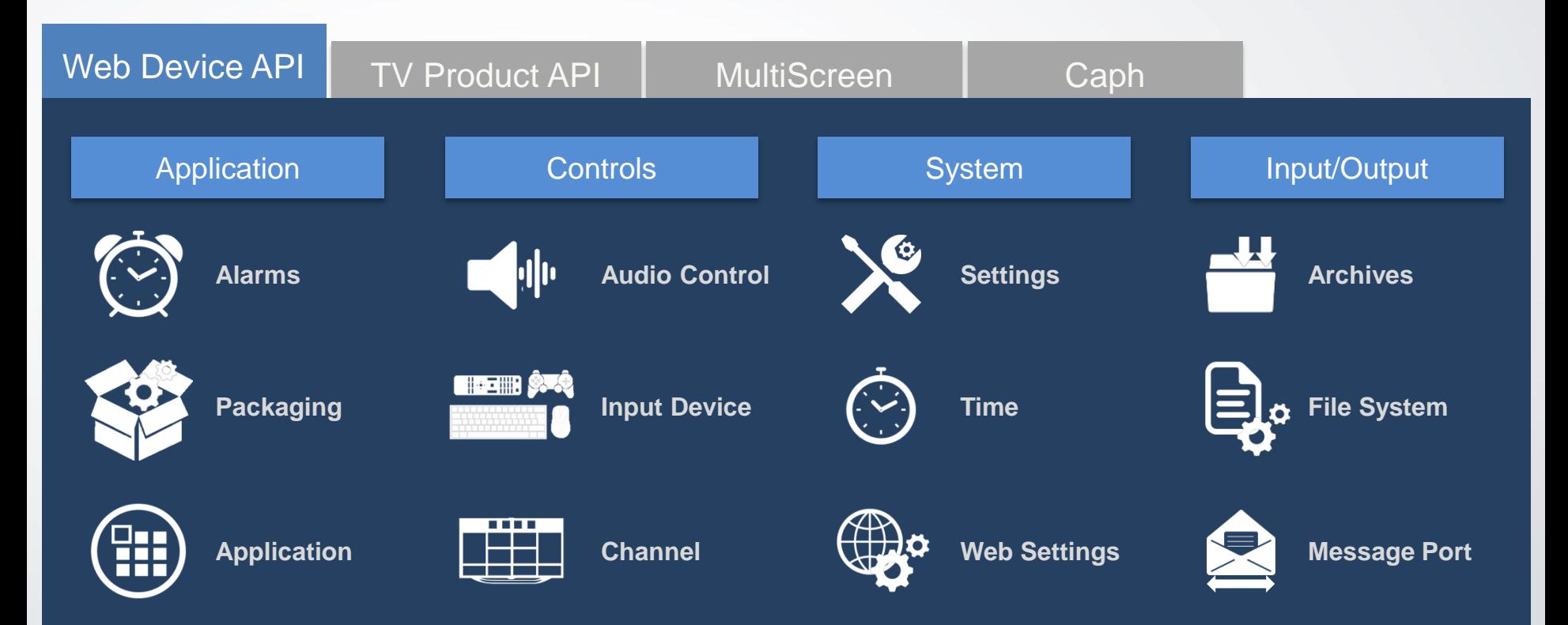

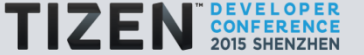

# **TV Product API**

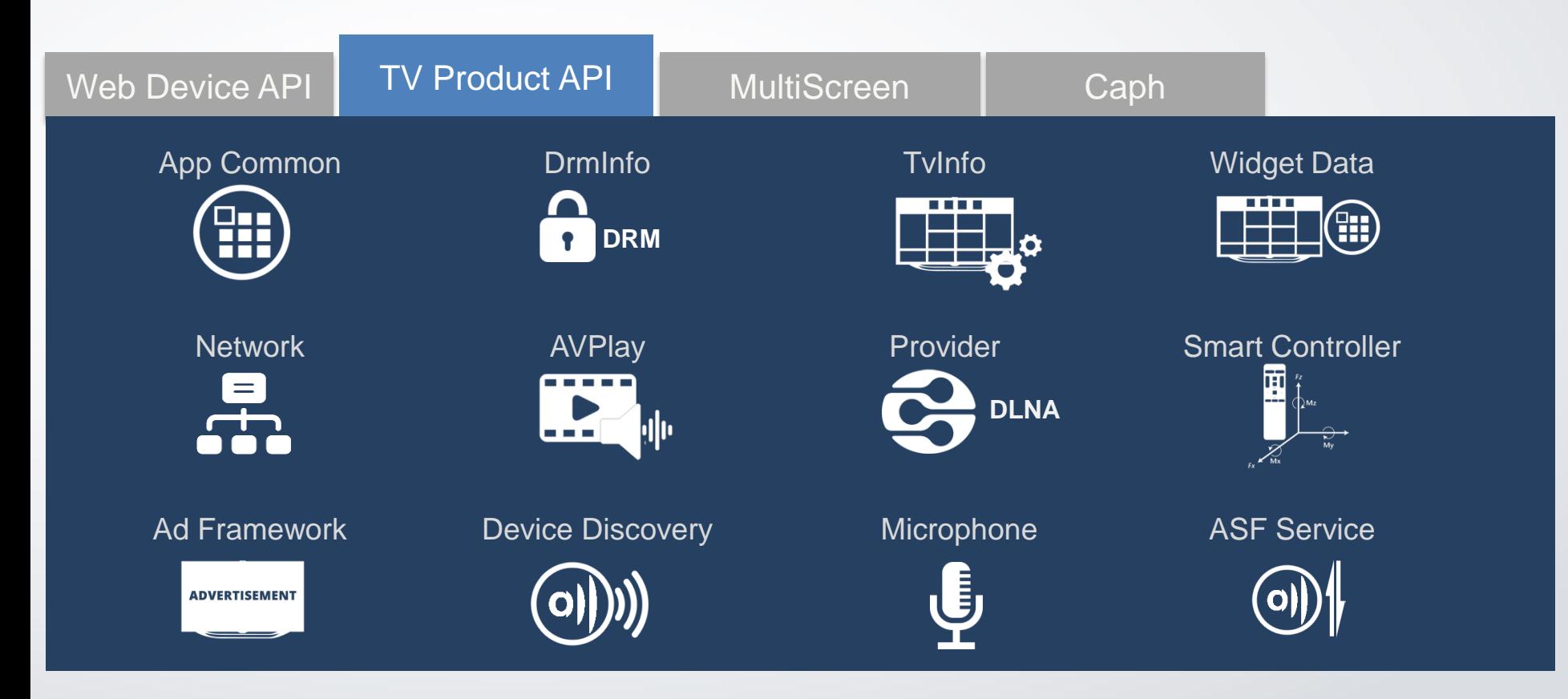

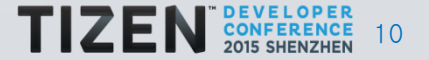

# **App Scenarios**

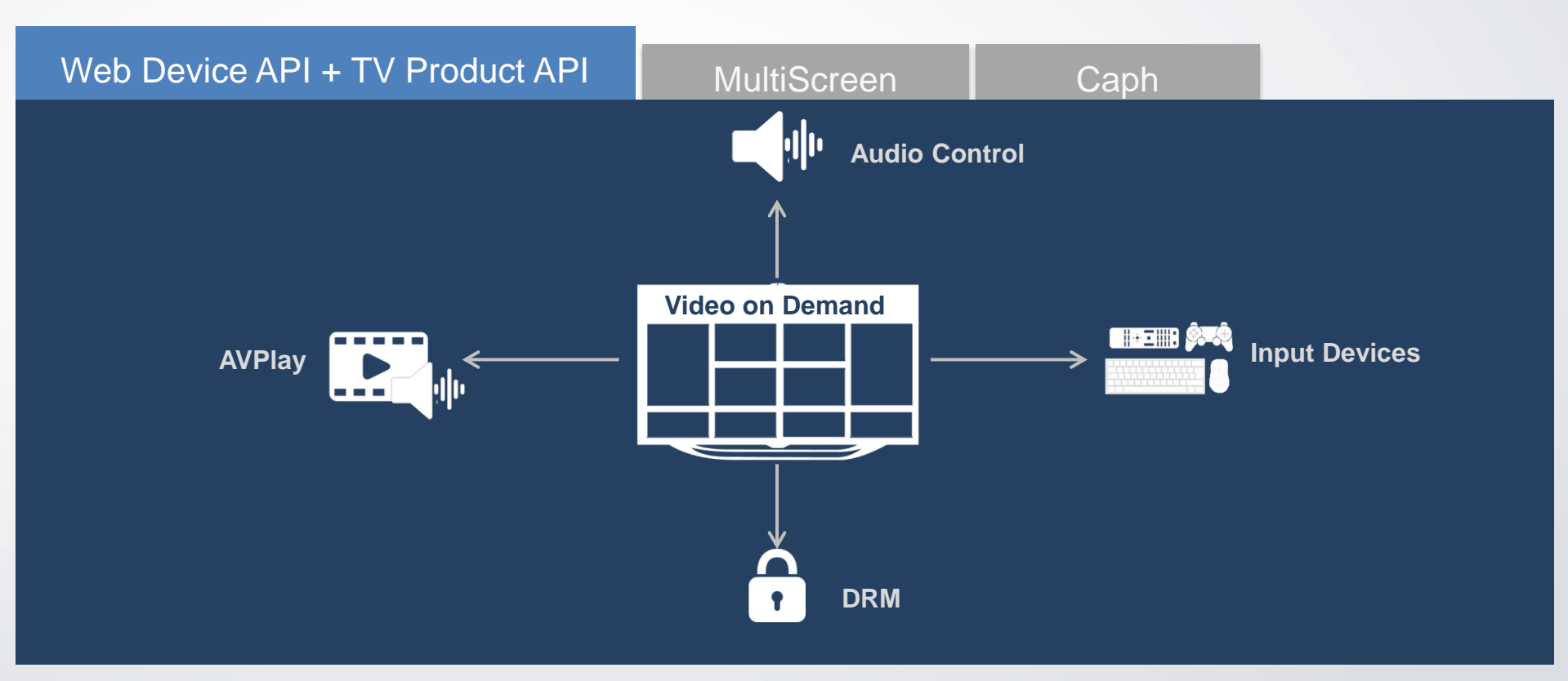

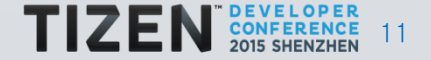

# **App Scenarios**

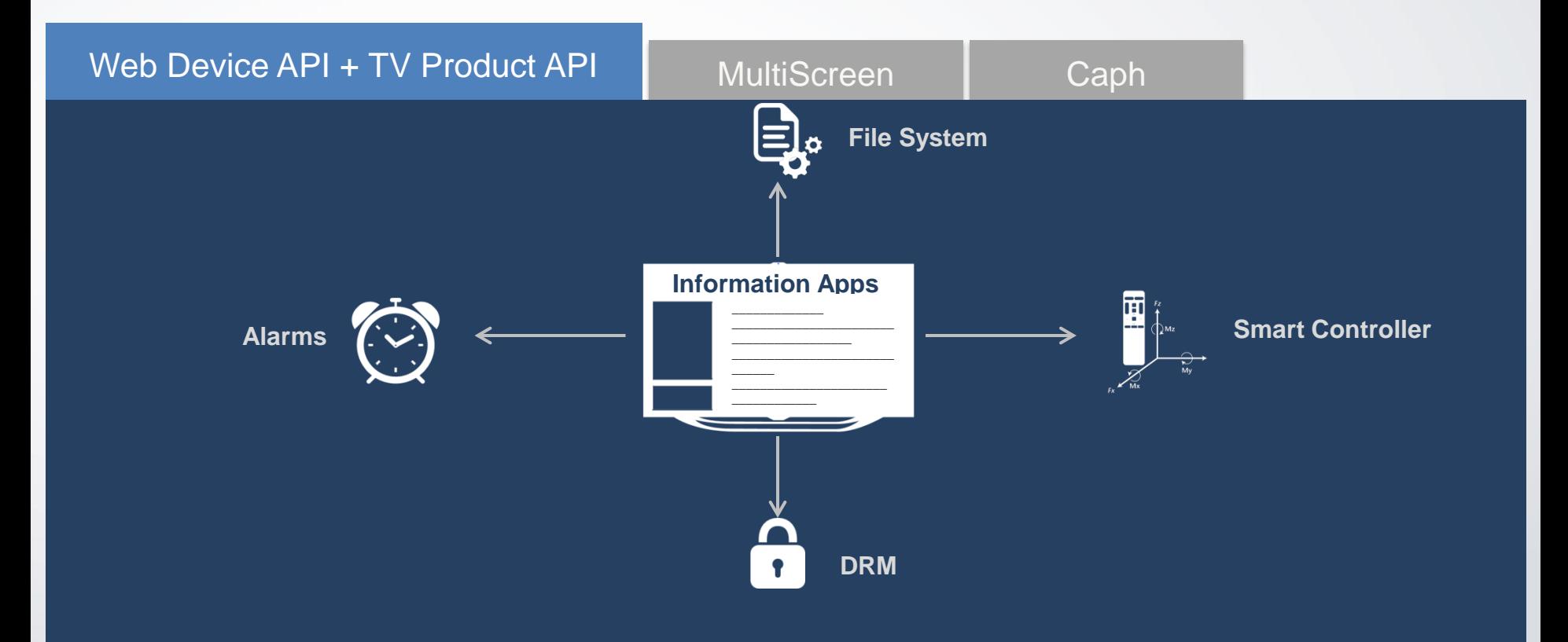

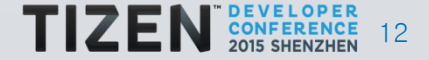

# **App Scenarios**

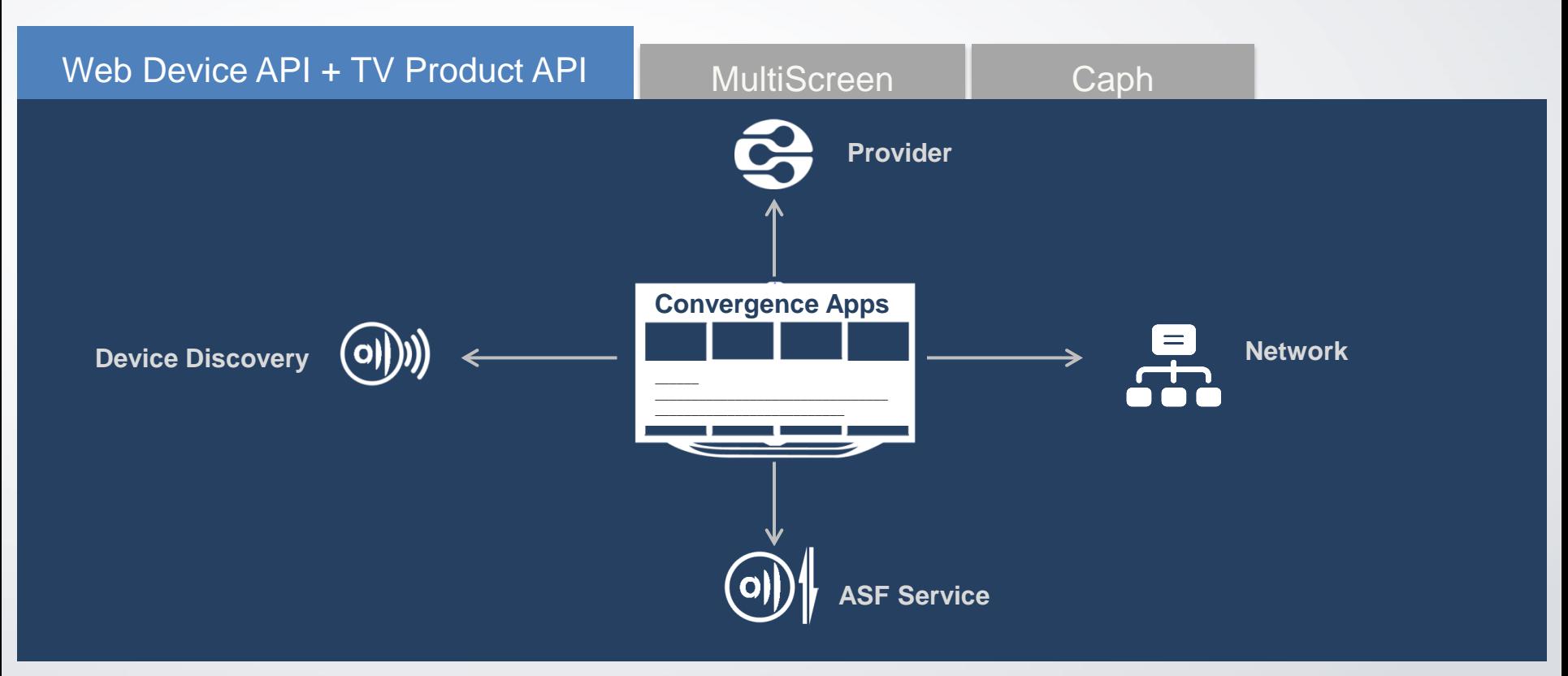

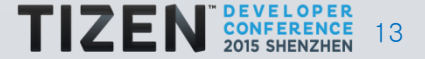

# **MultiScreen - Over View**

Web Device API TV Product API MultiScreen Caph

- Extend mobile apps to the Big Screen
- Separate views connected and running on different devices (Two Apps)
	- TV view enjoyed by an audience
	- Mobile view for privacy & SmartTV control.
- Devices (and the TV) are connected and can communicate.

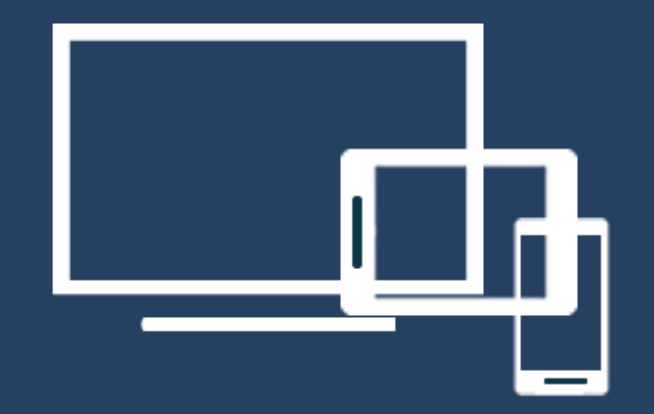

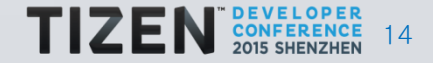

## **MultiScreen - Work Flow**

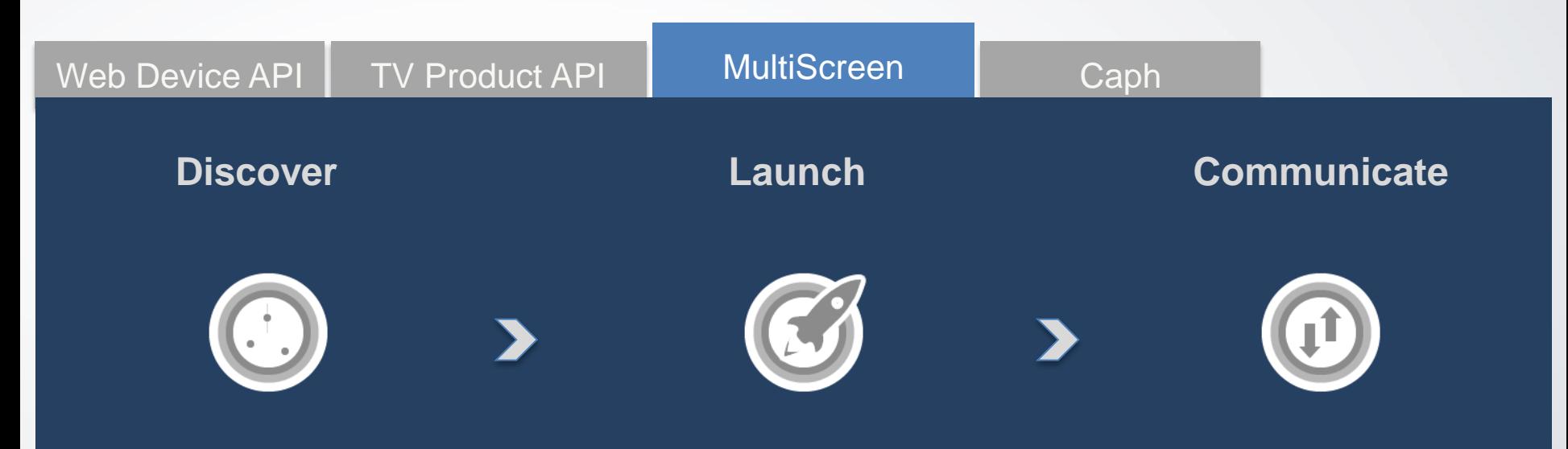

Discover Smart TVs on your network from mobile app

Launch TV apps from your mobile app Send/Receive messages to/from any

number of mobile devices

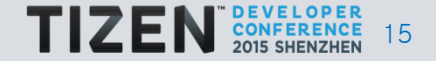

# **MultiScreen - App Scenarios**

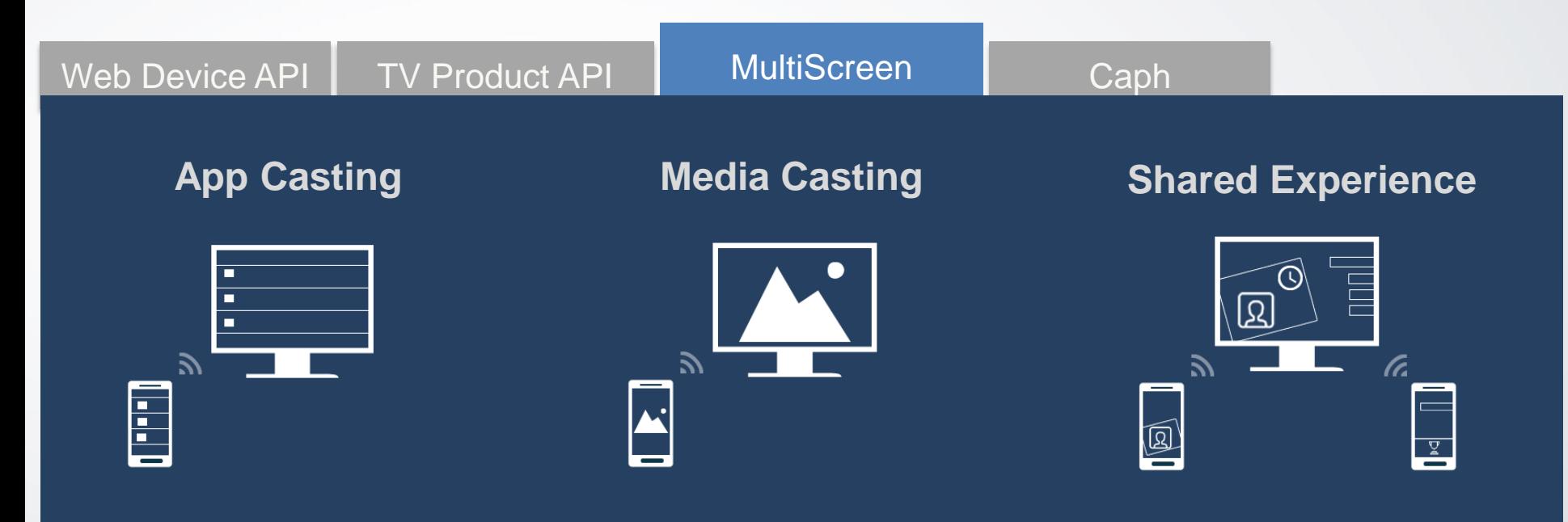

Installed TV apps & Cloud TV apps **Photos, Videos & Music Multi Device, Multi User** Multi User

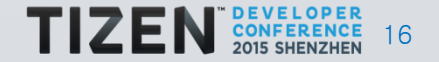

# **Caph – Over View**

Web Device API TV Product API Multi Screen Reserve Caph

- Web Application framework
- Higher performance
- Easily Extendable & Customizable
- Fast & Easy prototyping

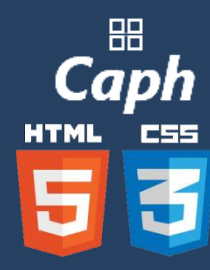

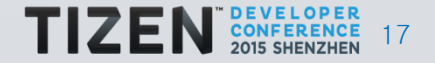

# **Caph – Framework**

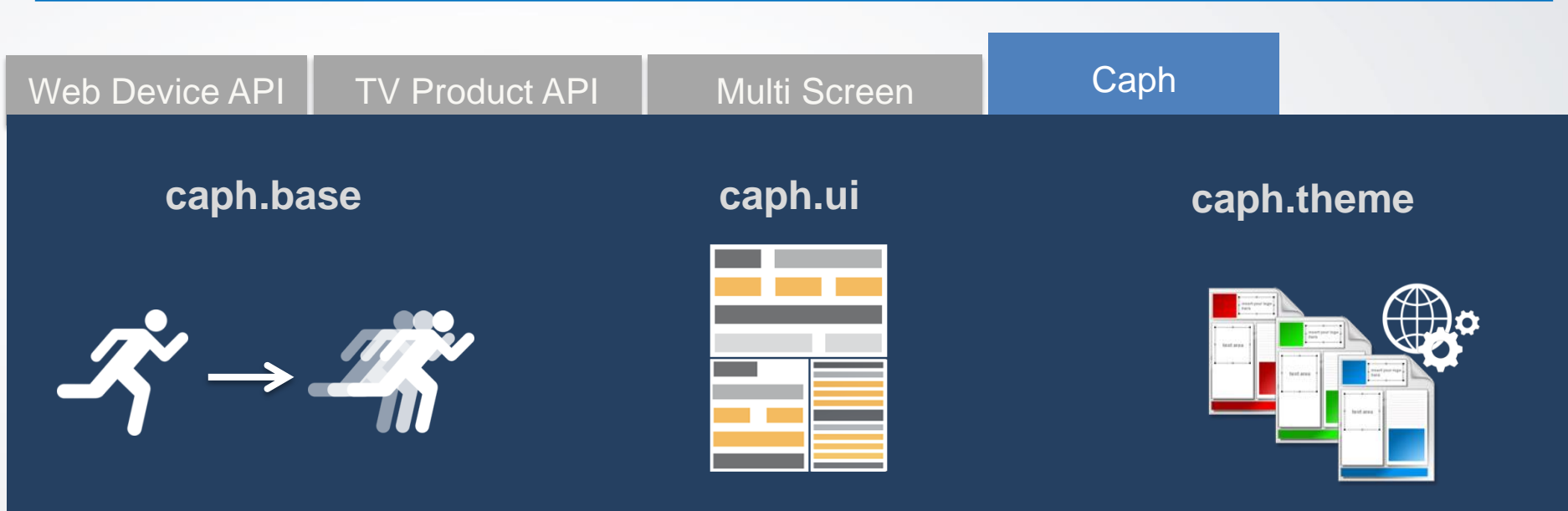

Access and animate DOM Define your class to support OOP Performance oriented jquery-style API Transform and timeline animations

Accelerated UI component Customizable APIs Supports various types of layouts Accessible Rich Internet Applications Pre-defined UI components Define your own theme

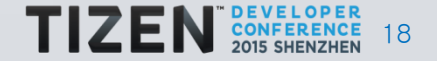

### **Tizen TV Tools Suite**

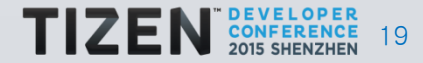

# **Tools Suit**

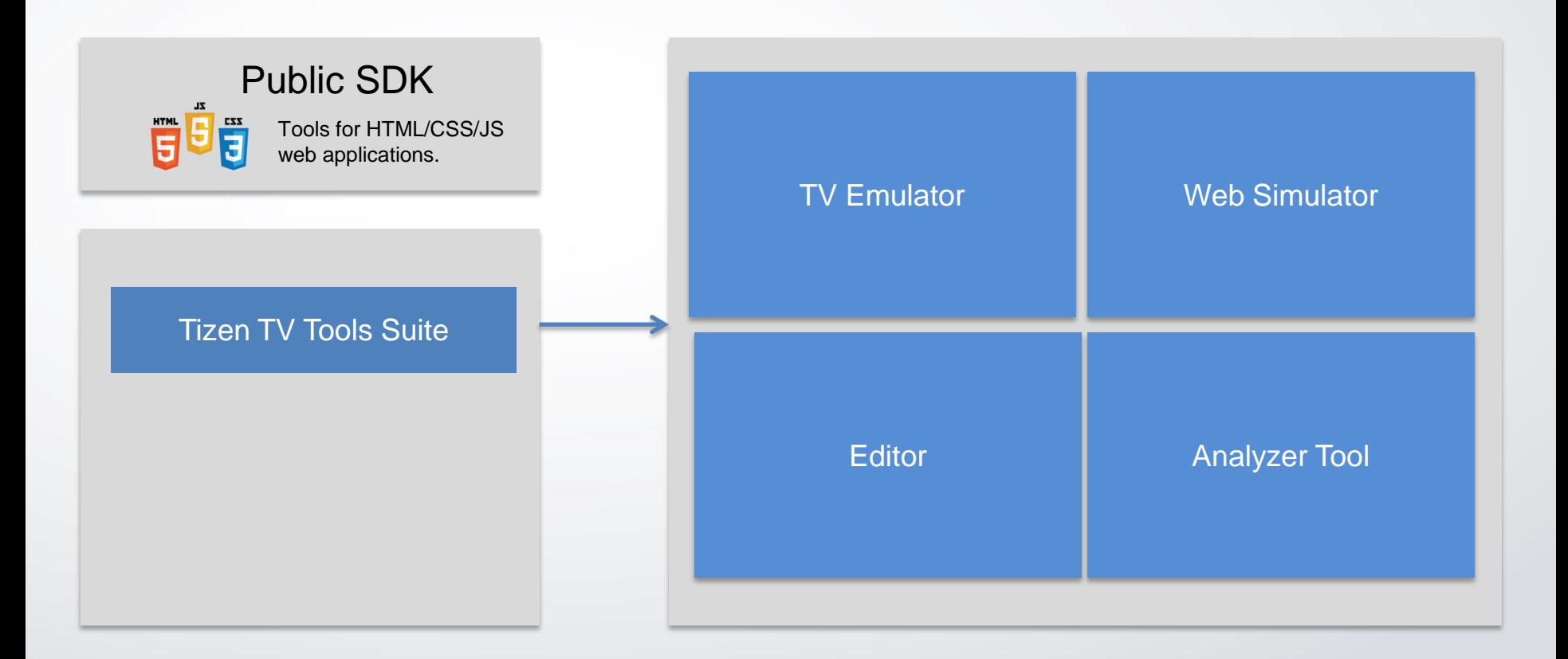

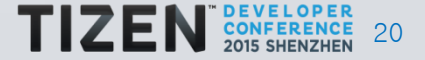

# **Tools Convergence**

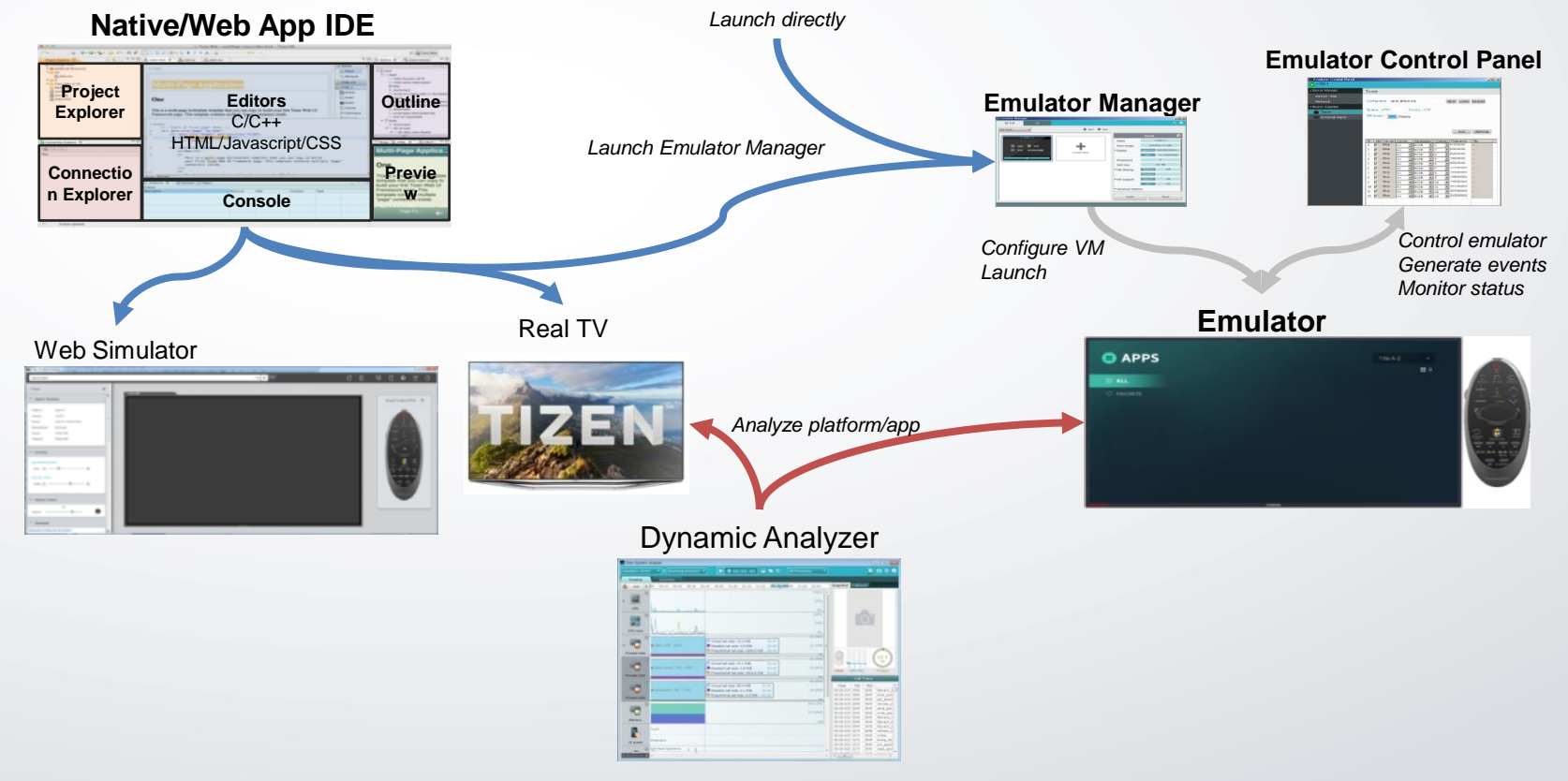

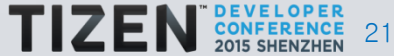

# **Web Simulator**

Light weight debug environment

Useful in quick Development of UI based Apps

Supports Debugger (Web Inspector)

Supports Mouse, keyboard and Remote **Control** 

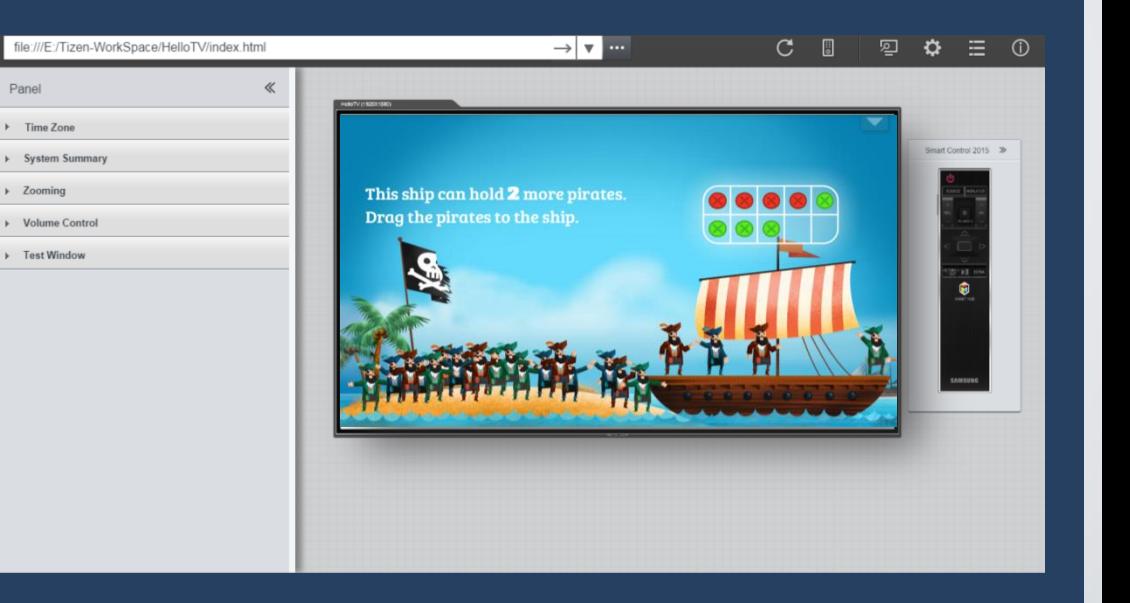

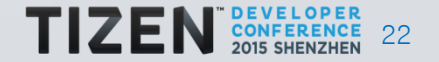

# **TV Emulator**

Provides Tizen TV emulation

Debug Apps with TV Product & Device APIs

Supports Debugger (Web Inspector)

Emulate HW by setting HW / SW specs

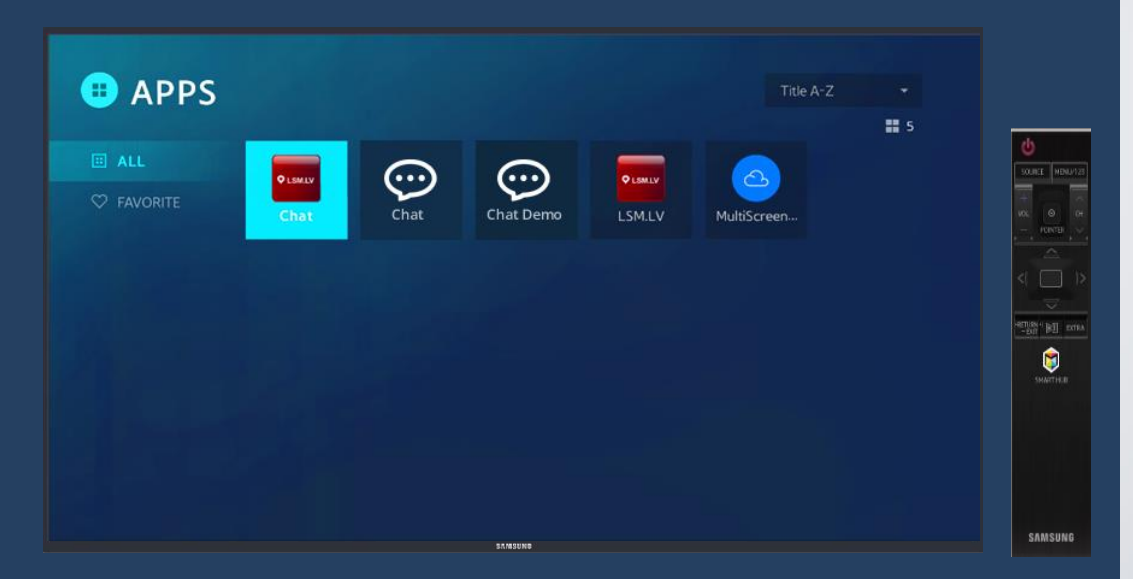

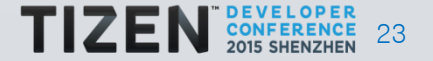

### **Editor Video Slide**

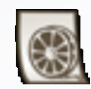

IDE Debug.avi

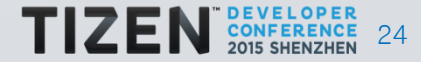

# **Code Editor: Project Creation**

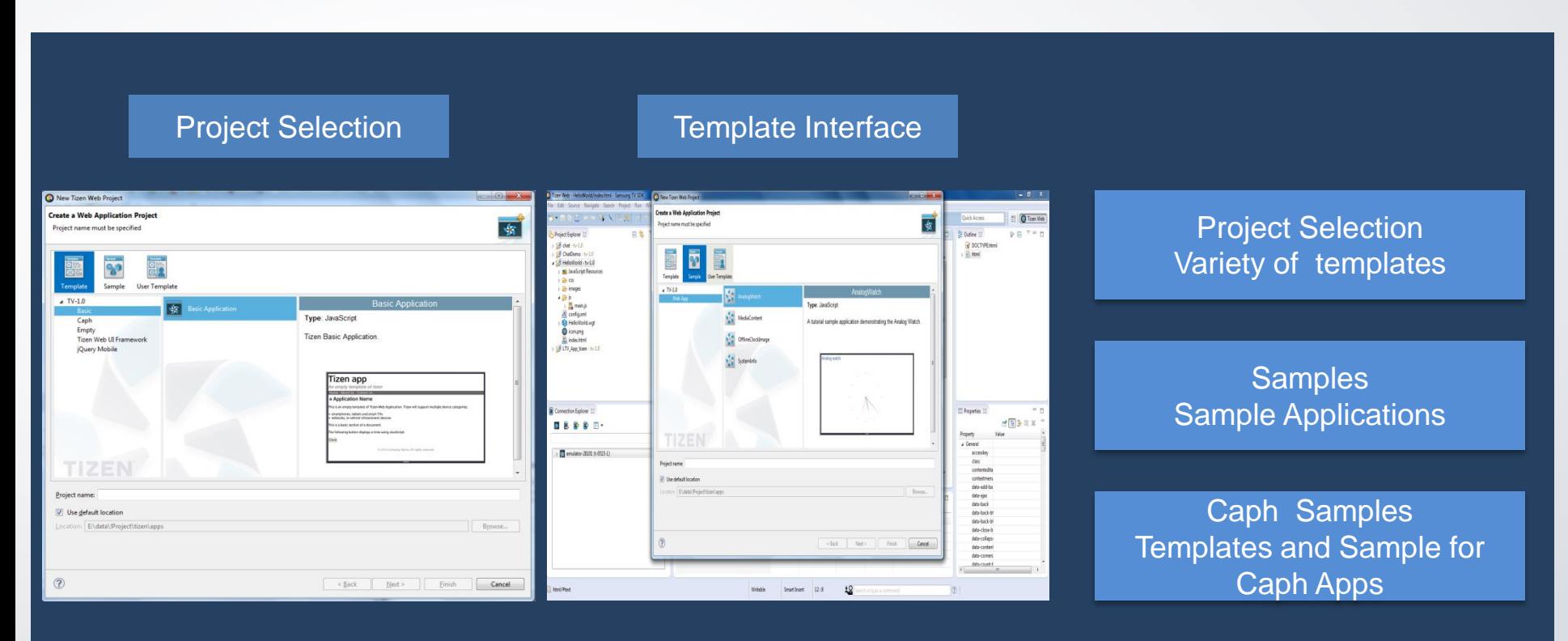

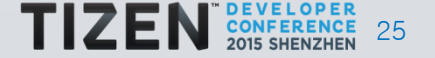

# **Editor: Project Creation**

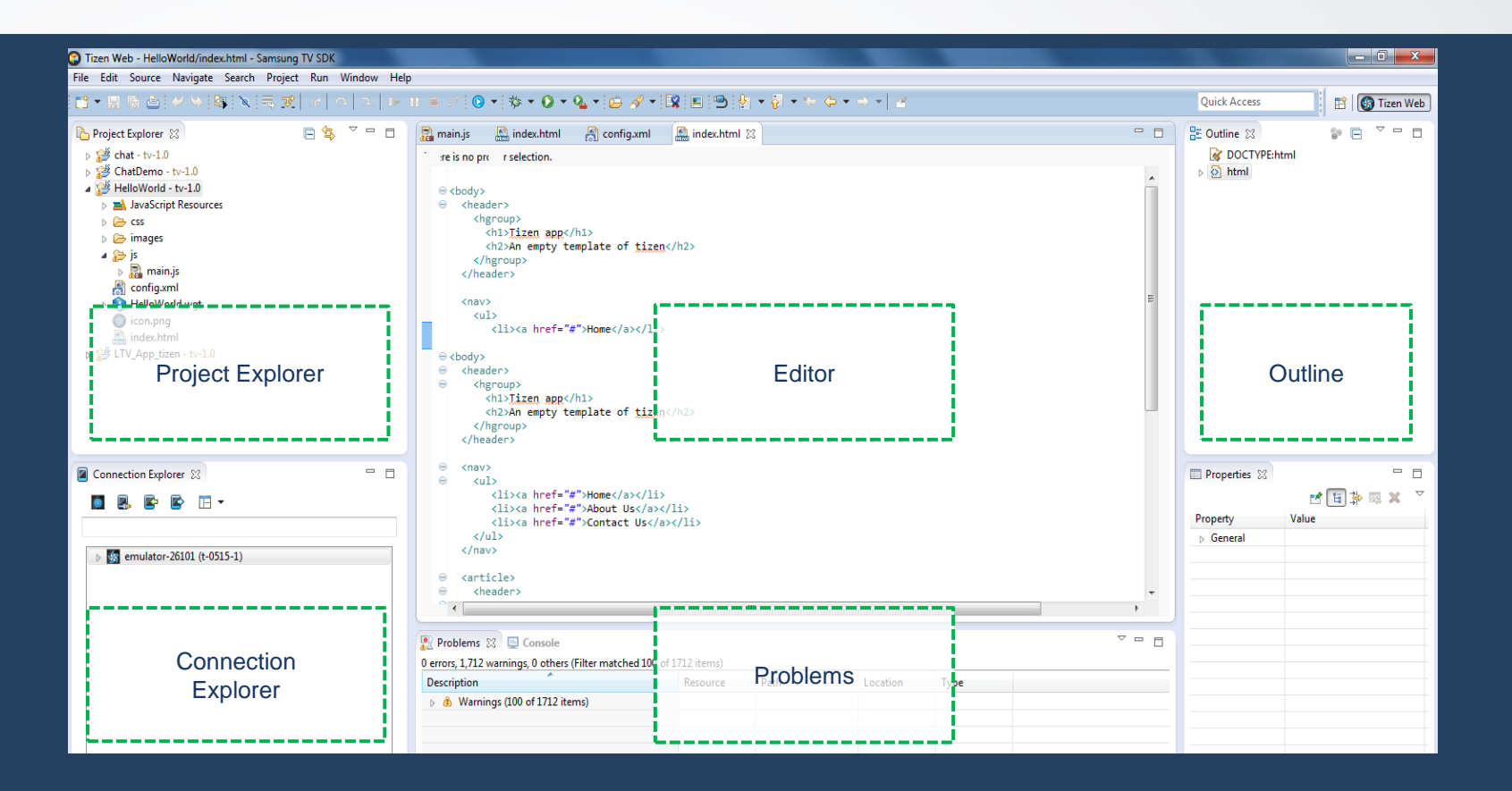

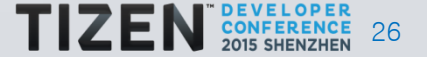

### **Analyze Tool - Web Inspector**

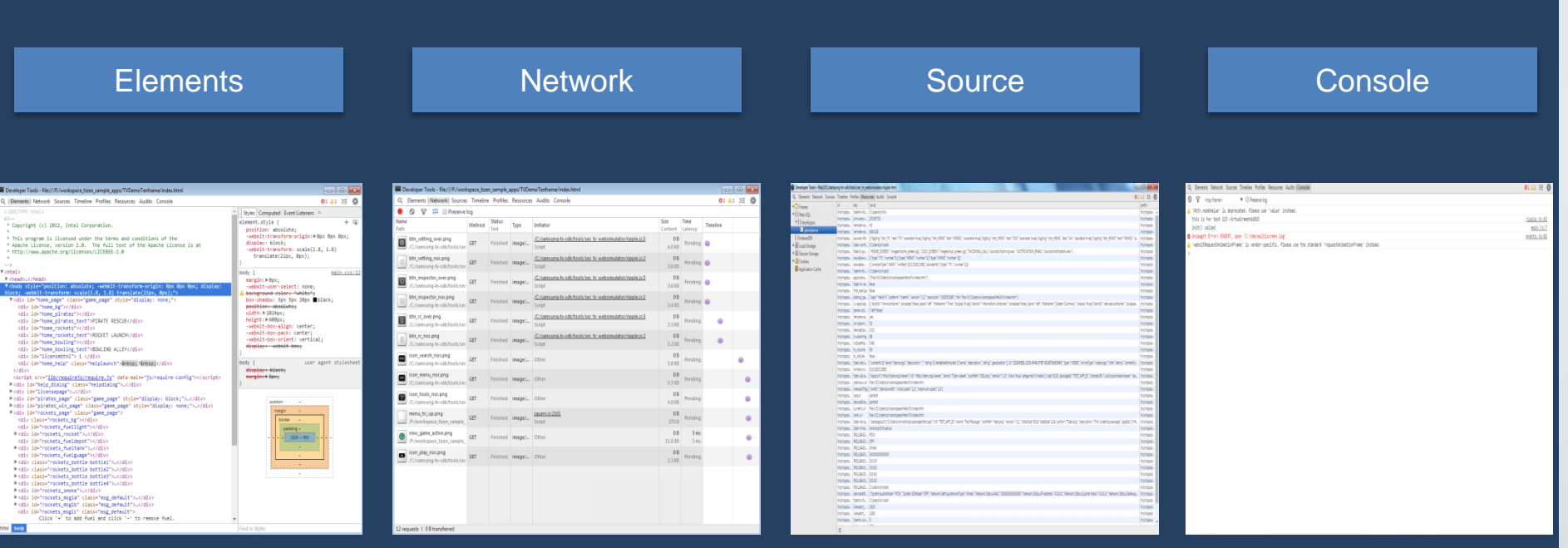

Inspect DOM Elements **Network profiling** Network profiling Java Script Debugger Diagnostic Logs

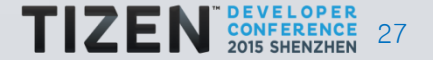

### **Analyze Tool - Web Inspector Elements**

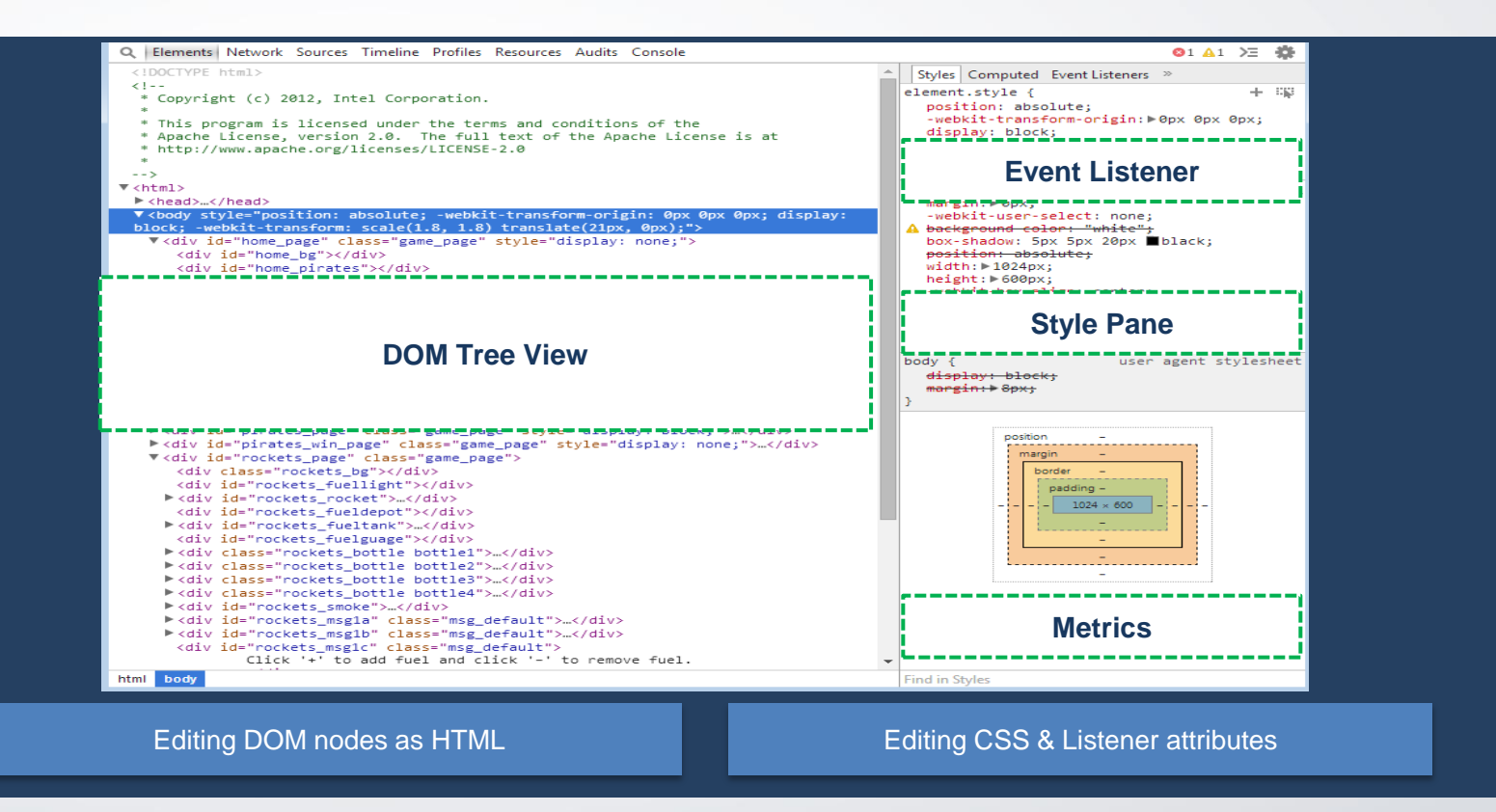

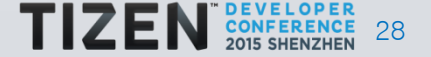

### **Analyze Tool - Web Inspector Console**

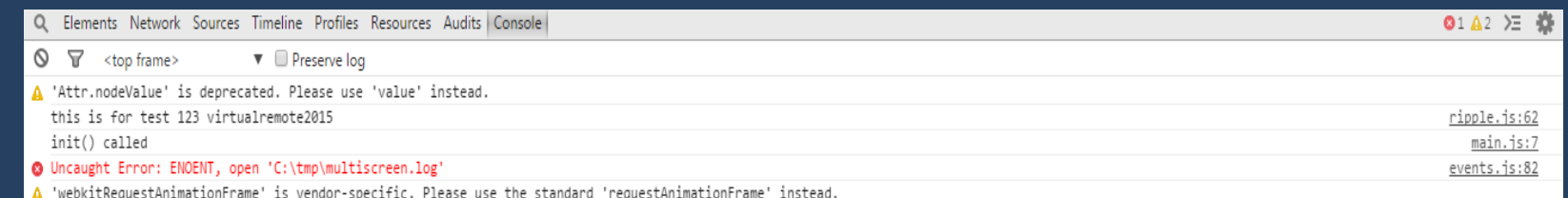

Message Stacking

 $\rightarrow$ 

Console API for Errors, Warnings and Logs

Frame Selection to operate within different frames

Command Line interaction with DOM

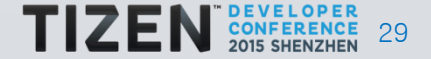

# **Analyze Tool – Dynamic Analyze CPU**

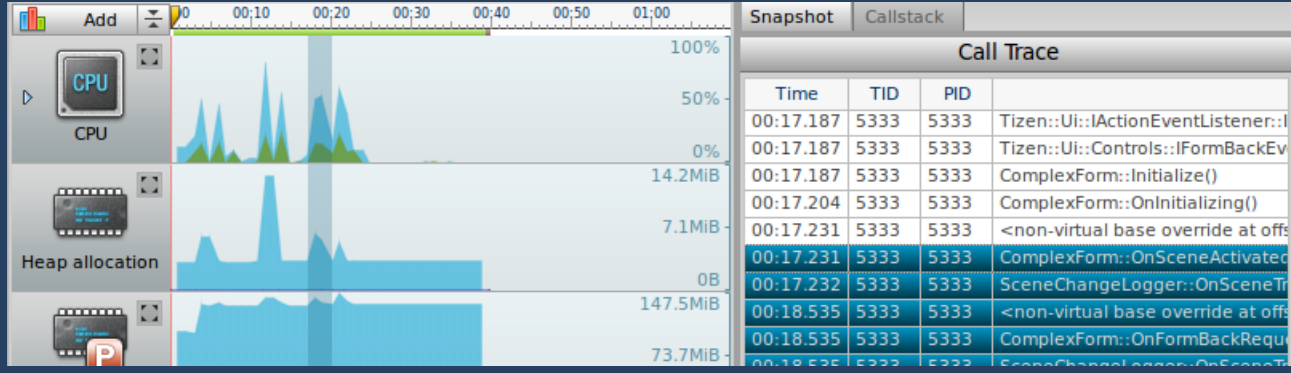

**Function Profiling** 

### 1. CPU charge graph \* blue : whole CPU \* green : selected

#### process

 \* shade : selected duration (time based)

### 2. Call Trace

֦

 $\overline{2}$ 3000 3. Function Profiling

- \* find function to use CPU much
- \* find function to spend much time

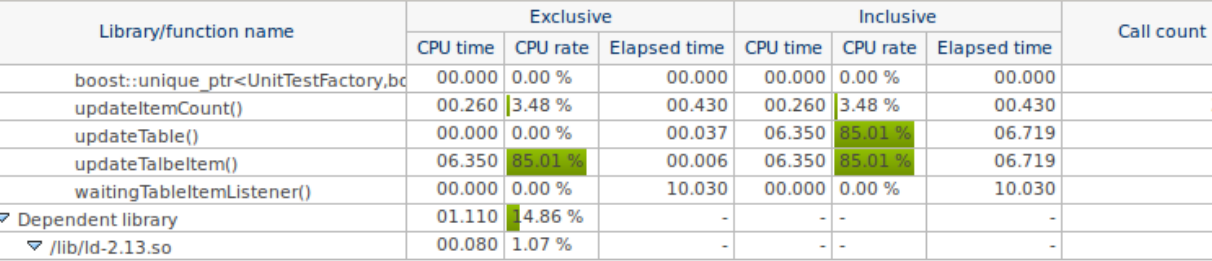

\* Platform SDK only

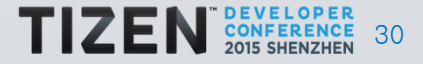

# **Analyze Tool – Dynamic Analyze Memory**

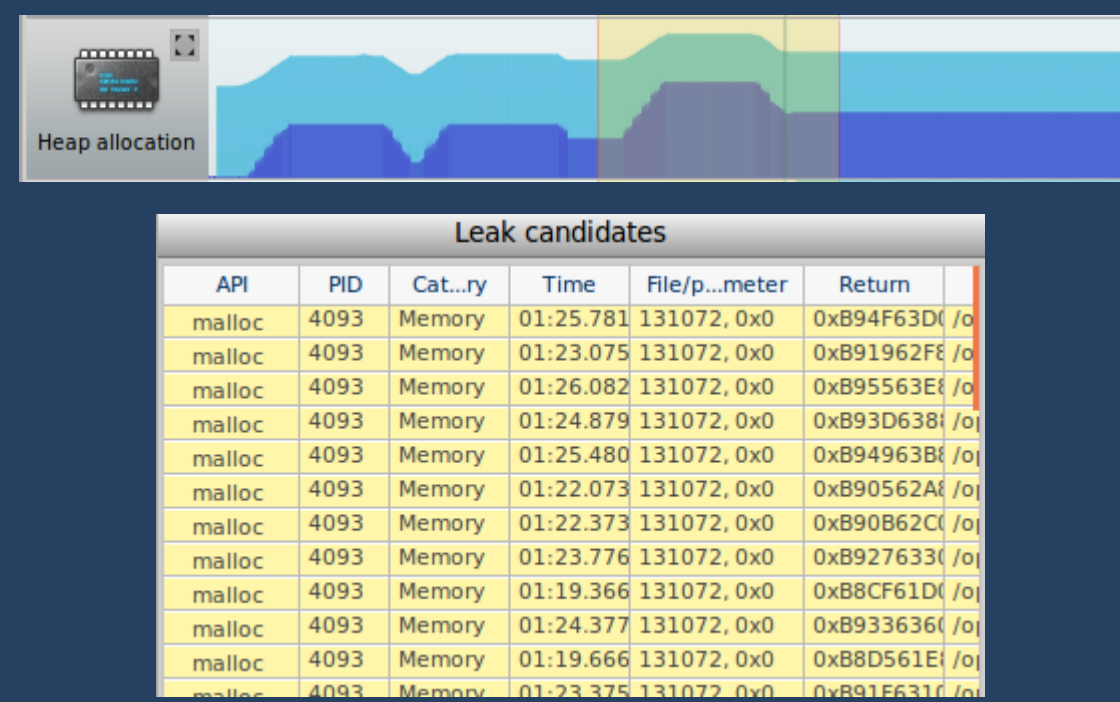

#### 1. CPU grpah

 \* light blue : total heap used \* deep blue : used heap for selected process

### 2. Candidates function \* function not to call free yet

\* Platform SDK only

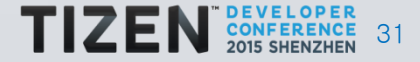

# Thank You!

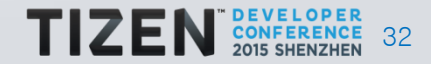

# **Appendix - Developer Resources**

### Information

- TV SDK Detailed Information
- SDK Download
- Documentation
- API Reference
- Samples
- Distribution Guide
- UX Guidelines

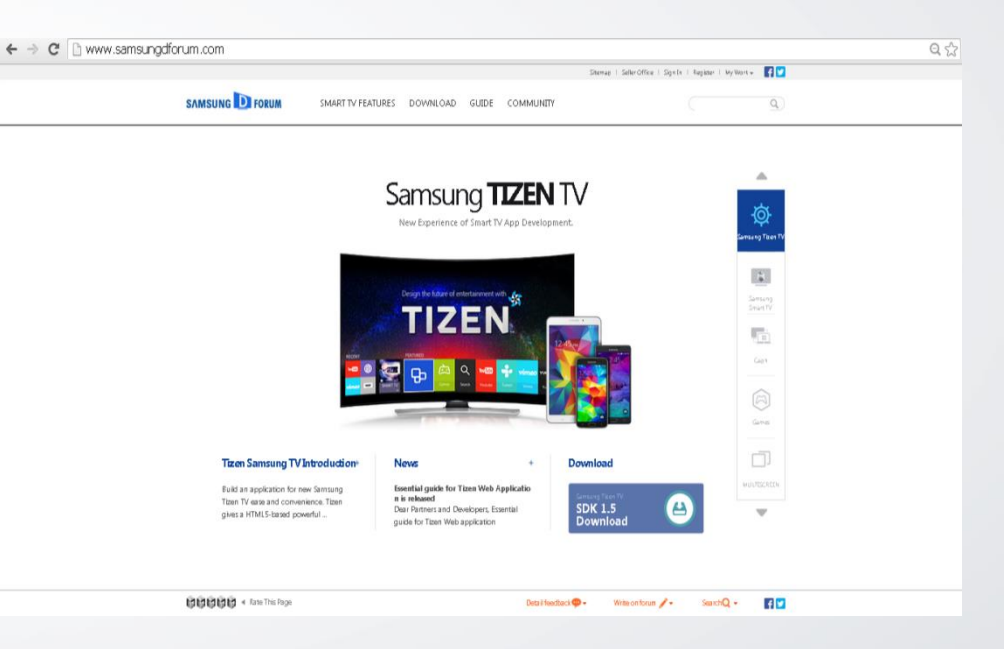

### **www.samsungdforum.com**

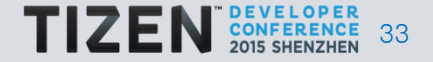